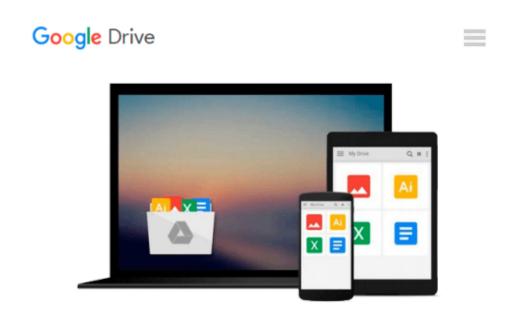

# Rapid Development with Adobe Captivate 5 for Mac

Daniel Novak M.A.

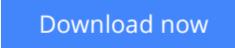

<u>Click here</u> if your download doesn"t start automatically

## **Rapid Development with Adobe Captivate 5 for Mac**

Daniel Novak M.A.

#### Rapid Development with Adobe Captivate 5 for Mac Daniel Novak M.A.

Learning professionals (like you) are under constant pressure to produce eLearning materials in shorter and shorter timeframes. On top of all that, you need to build in time to look at new eLearning development tools and evaluate new ways to improve your development processes. With all of this pressure, when will you ever find the time to learn Adobe's latest edition of Captivate? Answer: Right now. Welcome to Rapid Development with Adobe Captivate 5 for Mac! We aim to provide you with Just Enough information to start your project, animate it, and publish it with professional-caliber results. As multimedia instructional designers in a major corporation, the authors know how hard it can be to learn new software. We also know that programs like Captivate 5 can help you reduce your eLearning development and production time. Our book is full of settings, examples, ideas, and processes that can help you save time and minimize your development efforts. With the professional tips, tricks, and 508 Accessibility information in this book, you will be rapidly developing eLearning with Adobe Captivate 5 for Mac in no time!

**<u>Download</u>** Rapid Development with Adobe Captivate 5 for Mac ...pdf

**<u>Read Online Rapid Development with Adobe Captivate 5 for Mac ...pdf</u>** 

# Download and Read Free Online Rapid Development with Adobe Captivate 5 for Mac Daniel Novak M.A.

#### From reader reviews:

#### Vanessa McGinty:

Book is to be different for every single grade. Book for children right up until adult are different content. As we know that book is very important for us. The book Rapid Development with Adobe Captivate 5 for Mac ended up being making you to know about other knowledge and of course you can take more information. It is very advantages for you. The book Rapid Development with Adobe Captivate 5 for Mac is not only giving you a lot more new information but also being your friend when you experience bored. You can spend your own personal spend time to read your guide. Try to make relationship together with the book Rapid Development with Adobe Captivate 5 for Mac is not only giving below the personal spend time to read your guide. You never truly feel lose out for everything if you read some books.

#### **Eugene Flowers:**

This Rapid Development with Adobe Captivate 5 for Mac tend to be reliable for you who want to be described as a successful person, why. The key reason why of this Rapid Development with Adobe Captivate 5 for Mac can be one of several great books you must have is definitely giving you more than just simple studying food but feed an individual with information that maybe will shock your previous knowledge. This book is definitely handy, you can bring it just about everywhere and whenever your conditions both in e-book and printed people. Beside that this Rapid Development with Adobe Captivate 5 for Mac giving you an enormous of experience such as rich vocabulary, giving you demo of critical thinking that we all know it useful in your day pastime. So , let's have it and enjoy reading.

#### **April Harry:**

The reserve untitled Rapid Development with Adobe Captivate 5 for Mac is the guide that recommended to you to learn. You can see the quality of the reserve content that will be shown to anyone. The language that publisher use to explained their ideas are easily to understand. The article writer was did a lot of study when write the book, hence the information that they share to your account is absolutely accurate. You also will get the e-book of Rapid Development with Adobe Captivate 5 for Mac from the publisher to make you much more enjoy free time.

#### Kim Free:

The reason why? Because this Rapid Development with Adobe Captivate 5 for Mac is an unordinary book that the inside of the e-book waiting for you to snap the item but latter it will zap you with the secret the item inside. Reading this book beside it was fantastic author who have write the book in such amazing way makes the content inside of easier to understand, entertaining means but still convey the meaning completely. So , it is good for you for not hesitating having this anymore or you going to regret it. This amazing book will give you a lot of rewards than the other book get such as help improving your talent and your critical thinking method. So , still want to delay having that book? If I were being you I will go to the e-book store hurriedly.

Download and Read Online Rapid Development with Adobe Captivate 5 for Mac Daniel Novak M.A. #NSF5J2I9ODB

### **Read Rapid Development with Adobe Captivate 5 for Mac by Daniel Novak M.A. for online ebook**

Rapid Development with Adobe Captivate 5 for Mac by Daniel Novak M.A. Free PDF d0wnl0ad, audio books, books to read, good books to read, cheap books, good books, online books, books online, book reviews epub, read books online, books to read online, online library, greatbooks to read, PDF best books to read, top books to read Rapid Development with Adobe Captivate 5 for Mac by Daniel Novak M.A. books to read online.

# Online Rapid Development with Adobe Captivate 5 for Mac by Daniel Novak M.A. ebook PDF download

Rapid Development with Adobe Captivate 5 for Mac by Daniel Novak M.A. Doc

Rapid Development with Adobe Captivate 5 for Mac by Daniel Novak M.A. Mobipocket

Rapid Development with Adobe Captivate 5 for Mac by Daniel Novak M.A. EPub